# **Part 08 - Classes**

## **Part 08 - Classes**

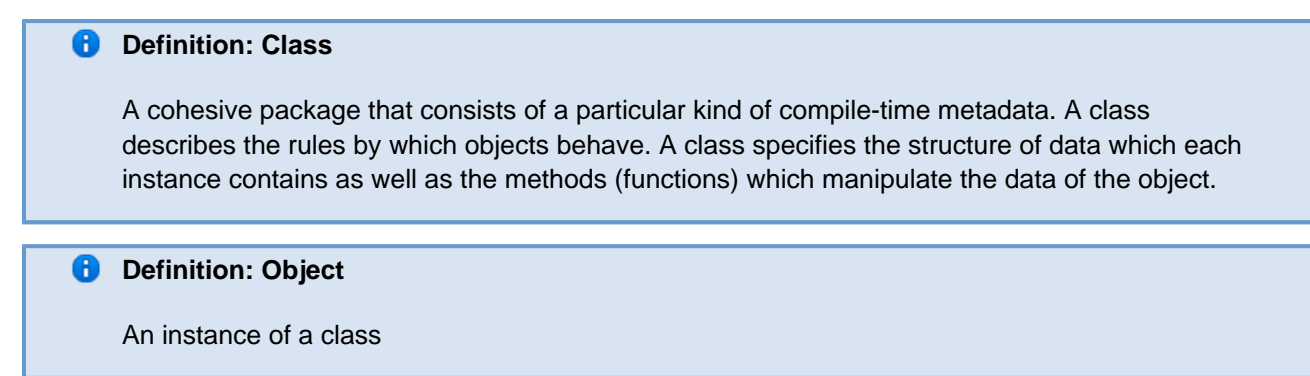

## **Defining a Class**

Classes are important because they allow you to split up your code into simpler, logical parts. They also allow for better organization and data manipulation.

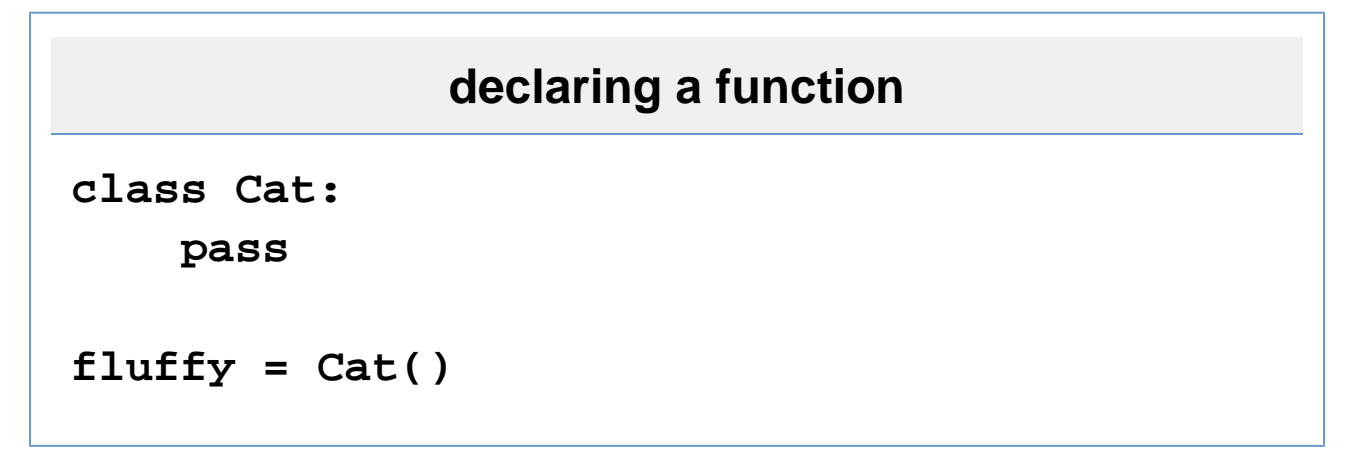

This declares a blank class called "Cat". It can't do anything at all, because there's nothing to do with it. fluffy

### **Recommendation**

Name all your classes using PascalCase. That is, Capitalize every word and don't use spaces. If it includes an acronym, like "URL", call it "Url".

## **Fields and Properties**

#### 8 **Definition: Field**

An element in a class that contains a specific term of information.

### **D** Definition: Property

A syntax nicety to use instead of getter/setter functions.

Simply, fields hold information and properies are accessors to that information.

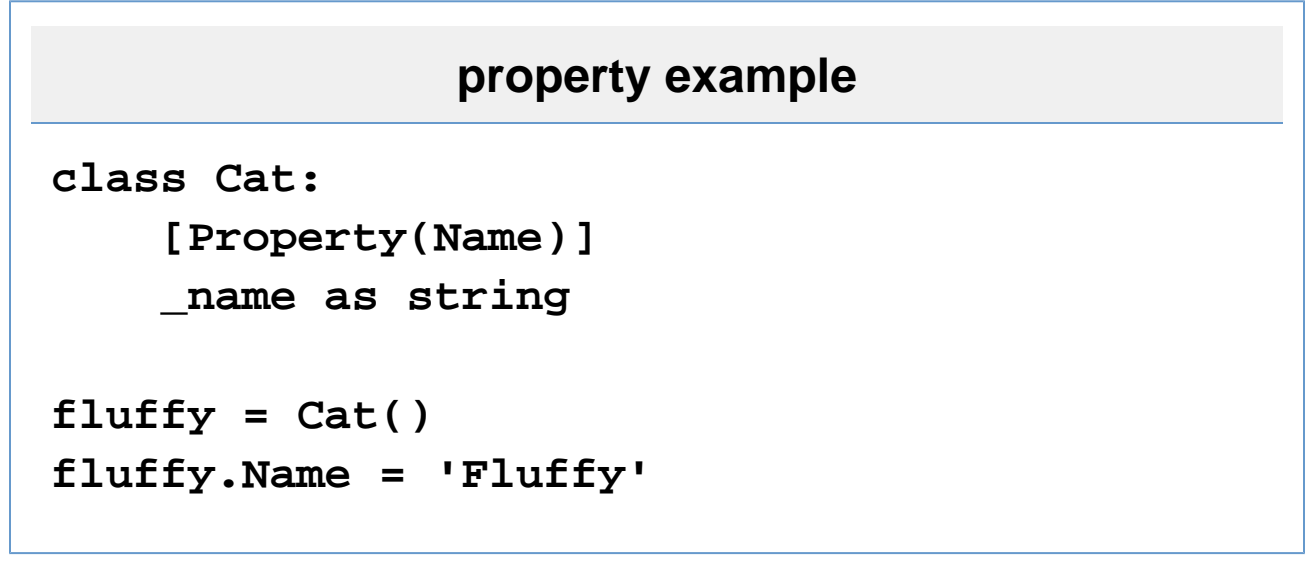

1. class Cat: declares the start of a class.

- a. [Property(Name)] declares a property around \_name. You named the property "Name".
- b. \_name as string declares a field of Cat that is a string called \_name.
- 2. fluffy = Cat() declares an instance of Cat.
- 3. fluffy.Name = 'Fluffy' accesses the property Name of Cat and sets its value to 'Fluffy'. This will cause Name to set \_name to 'Fluffy'.

Fields are not set directly because of security.

### **Recommendation**

Name all your properties using PascalCase, just like classes. Name all your fields using \_underscoredCamelCase, which is similar to PascalCase, only it is prefixed with an underscore and the first letter is lowercase.

There are two other types of properties, a getter and a setter. Technically, a regular property is just the combination of the two.

# **getter/setter example**

```
class Cat:
     [Getter(Name)]
     _name = 'Meowster'
     [Setter(FavoriteFood)]
     _favoriteFood as string
fluffy = Cat()
print fluffy.Name
fluffy.FavoriteFood = 'Broccoli'
```
# **Output**

**Meowster**

If you were to try to assign a value to fluffy. Name or retrieve a value from fluffy. FavoriteFood, an error would have occurred, because the code just does not exist for you to do that.

Using the attributes Property, Getter, and Setter are very handy, but it's actually Boo's shortened version of what is really happening. Here's an example of the full code.

# **explicit property example**

```
class Cat:
     Name as string:
          get:
              return _name
          set:
              _name = value
     _name as string
fluffy = Cat()
fluffy.Name = 'Fluffy'
```
Because fields are visible inside their own class, you can see that Name is just a wrapper around \_name. Using this expanded syntax is handy if you want to do extra verification or not have it wrap exactly around its field, maybe by trimming whitespace or something like that first.

value is a special keyword for the setter statement, that contains the value to be assigned.

### **Property Pre-condition**

It is also possible to define a precondition that must be met before setting a value directly through the Property shorthand.

### **property example**

```
class Cat:
     [Property(Name, Name is not null)]
     _name as string
fluffy = Cat()fluffy.Name = null # will raise an ArgumentException
```
## **Class Modifiers**

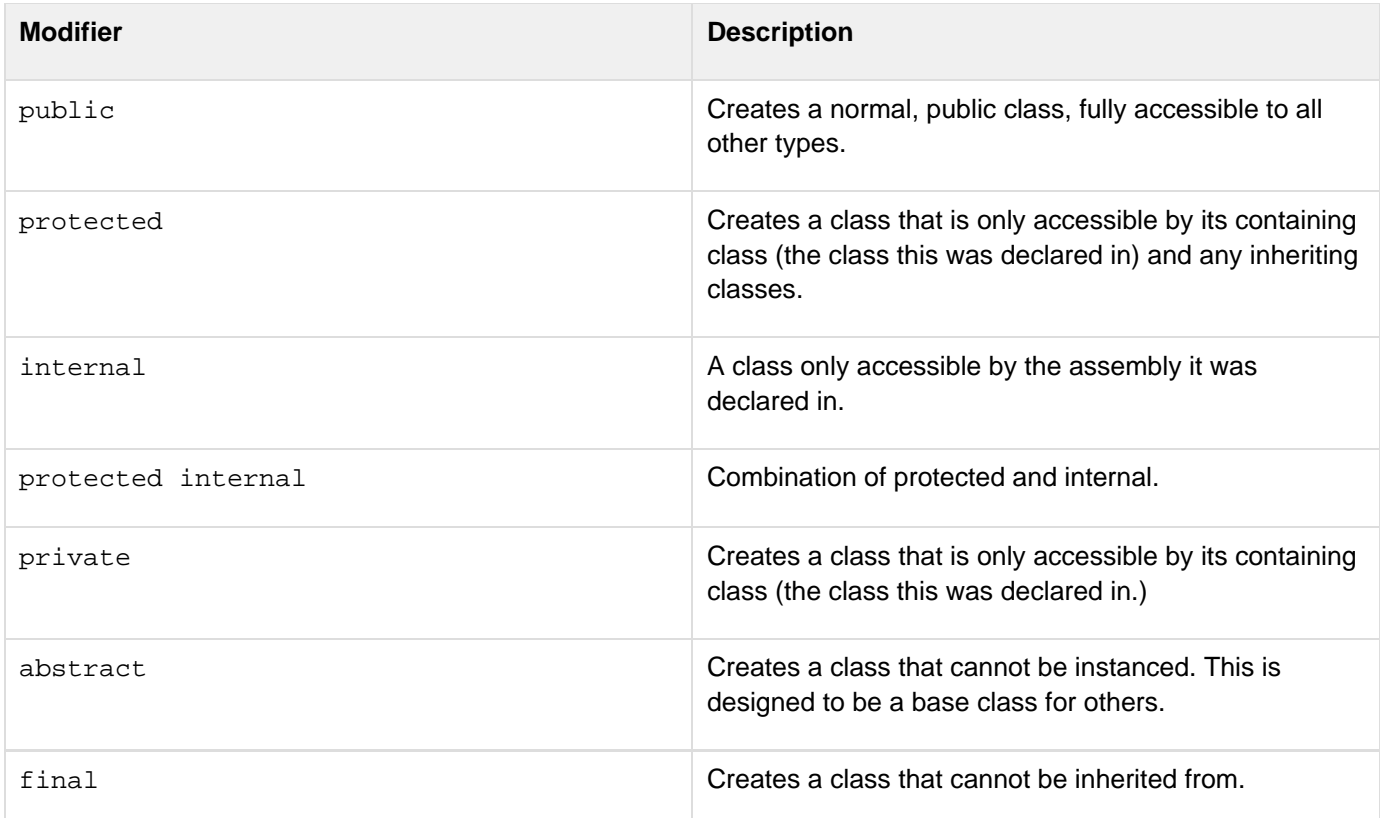

#### Ø **Recommendation**

Never use the public Class Modifier. It is assumed to be public if you specify no modifier.

# **class modifier example**

**abstract class Cat: [Property(Name)] \_name as string**

The abstract keyword is the Class Modifier.

## **Inheritance**

### *D* Definition: Inheritance

A way to form new classes (instances of which will be objects) using pre-defined objects or classes where new ones simply take over old ones's implemetions and characterstics. It is intended to help reuse of existing code with little or no modification.

Inheritance is very simple in Boo.

```
inheritance example
class Cat(Feline):
     [Property(Name)]
     _name as string
class Feline:
     [Property(Weight)]
     _weight as single //In Kilograms
```
This causes Cat to inherit from Feline. This gives the members Weight and weight to Cat, even though they were not declared in Cat itself.

You can also have more than one class inherit from the same class, which promotes code reuse.

More about inheritance is covered in Part 10 - Polymorphism, or Inherited Methods

Classes can inherit from one or zero other classes and any number of interfaces.

To inherit from more than one interface, you would use the notation class Child(IBaseOne, IBaseTwo, IBaseThree):

## **Interfaces**

### **Definition: Interface**

An interface defines a list of methods that enables a class to implement the interface itself.

Interfaces allow you to set up an API (Application Programming Interface) for classes to base themselves off of.

No implementation of code is put inside interfaces, that is up to the classes.

Interfaces can inherit from any number of other interfaces. They cannot inherit from any classes.

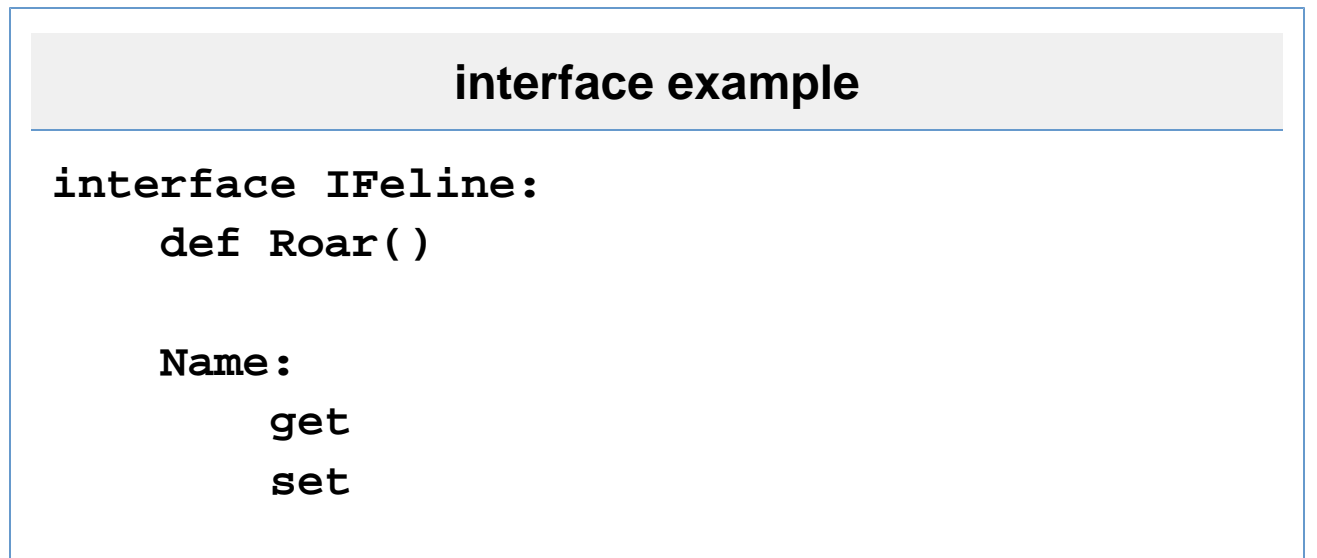

This defines IFeline having one method, Roar, and one property, Name. Properties must be explicitly declared in interfaces. Methods are explained in Part 09 - Methods.

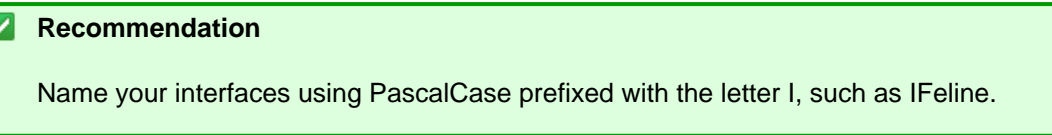

## **Difference between Value and Reference Types**

There are two types in the Boo/.NET world: Value and Reference types. All classes form Reference types. Numbers and such as was discussed in Part 02 - Variables#List of Value Types are value types.

# **Definition: null** A keyword used to specify an undefined value for reference variables.

Value types can never be set to null, they will always have a default value. Numbers default value will generally be 0.

## **Exercises**

- 1. Create a class that inherits from more than one interface.
- 2. See what happens if you try to inherit from more than one class.

Go on to **Part 09 - Methods**